## **Cuadernillo de referencias rápidas para la gestión de proyectos**

**Eugenia Bahit**

[http://cursos.eugeniabahit.com](http://cursos.eugeniabahit.com/)

## **Organización del proyecto**

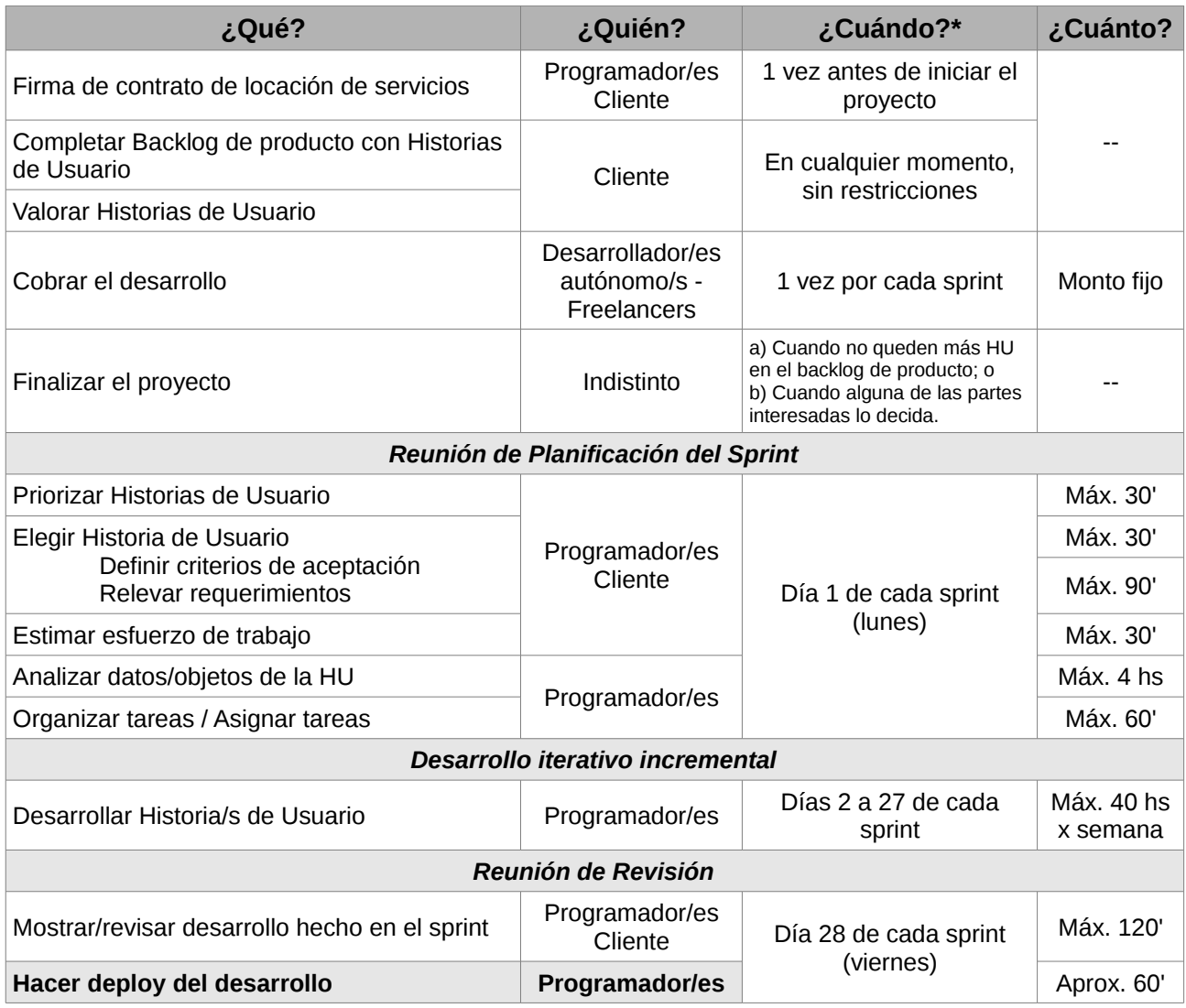

*(\*) Se toma como parámetro el sprint de 4 semanas*

## **Ciclo de vida del Sprint**

Se denomina "sprint" a los ciclos iterativos del proyecto

- **Tiempo de duración:** fijo
- **Periodicidad:**

Extrema: 1 semana Frecuente: 2-3 semanas Estándar: 4 semanas Laxa: 5-8 semanas

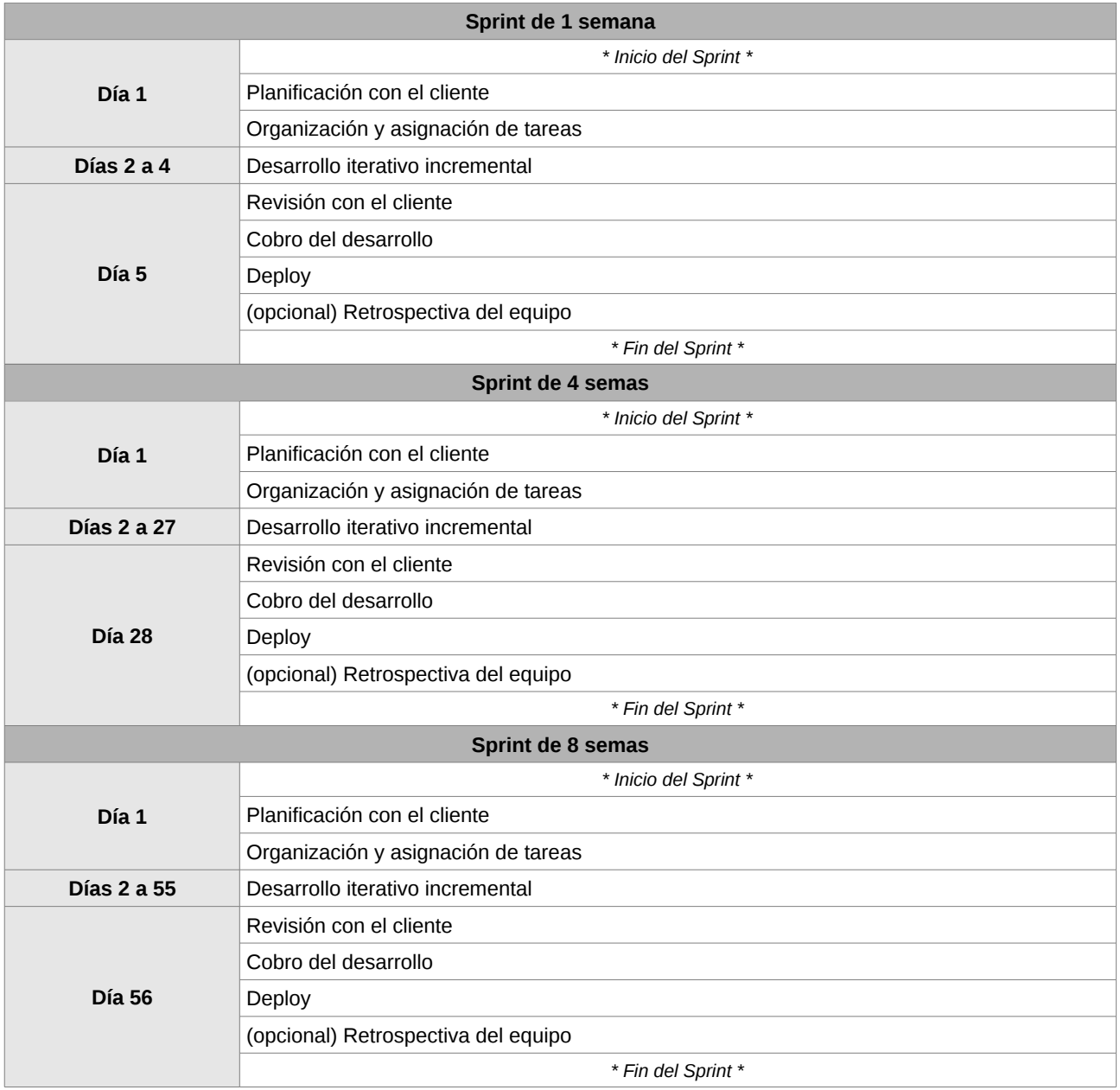

## **Definiciones**

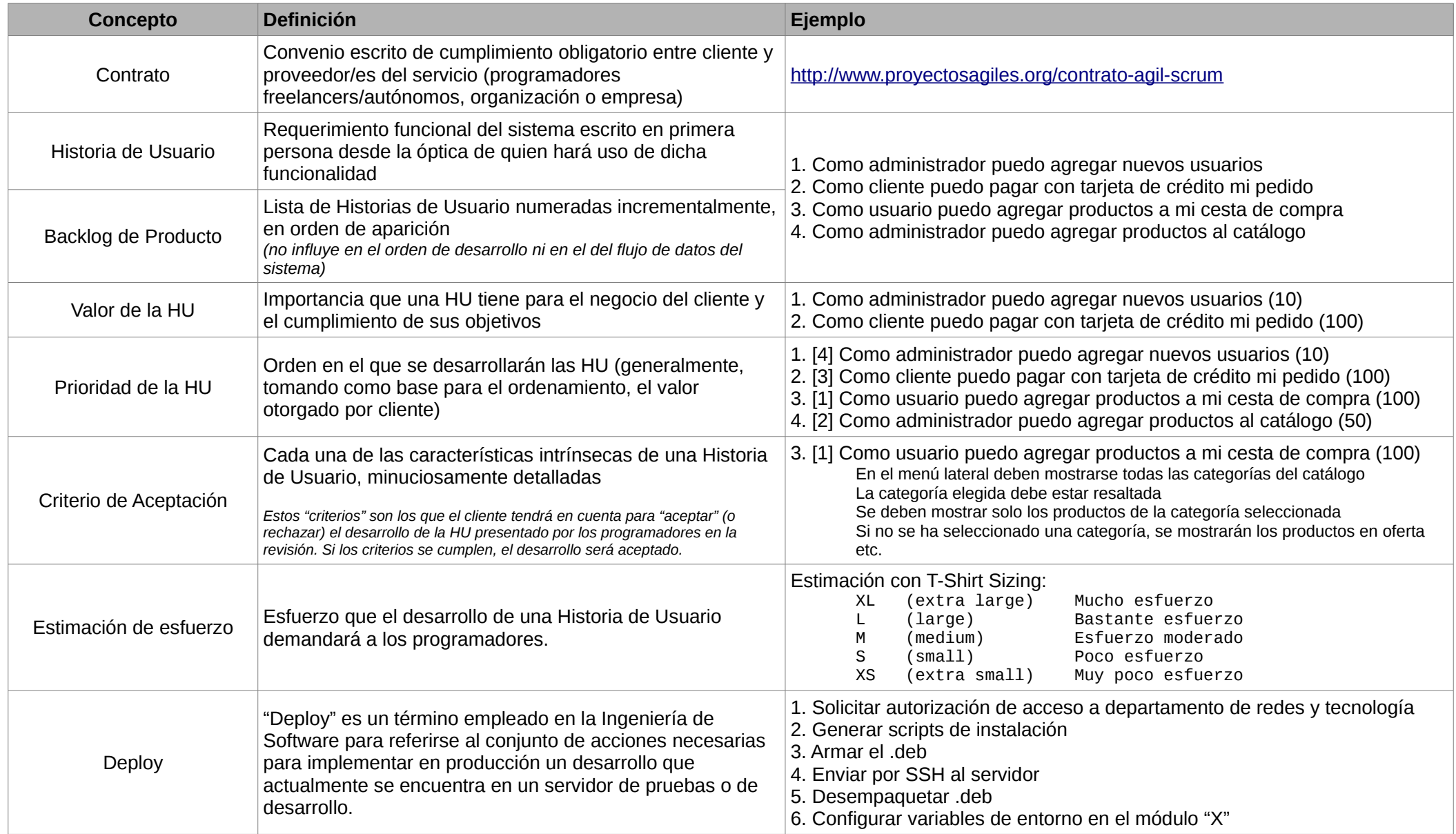